#### **Corrigés**

### **Exercice n***◦***[1](https://maths-mde.fr/images/CorrigesExoProbabilites.pdf)**

$$
- p(A) = \frac{1}{32}
$$
  
\n
$$
- p(B) = \frac{8}{32} = \frac{1}{4}
$$
  
\n
$$
- p(C) = 1
$$
  
\n
$$
- p(D) = p(\kappa \text{ roi } \kappa) + p(\kappa \text{ coeur } \kappa) - p(\kappa \text{ roi } \kappa) = \frac{4}{32} + \frac{8}{32} - \frac{1}{32}
$$
  
\n
$$
= \frac{1}{32}.
$$

### **Exercice n***◦***2**

1.  $\overline{A}$  : « La carte tirée n'est pas as ». *A* ∩ *B* : « la carte tirée est un as et un coeur ». *A ∪ B* : « la carte tirée est un as ou un coeur ».

2. 
$$
p(A) = \frac{4}{52} = \frac{1}{13}
$$
  
\n $p(B) = \frac{13}{52} = \frac{1}{2}$ .  
\n $p(A \cap B) = \frac{1}{52}$ .  
\n $p(A \cup B)$   
\n $= p(A) + p(B) - p(A \cap B) = \frac{4}{52} + \frac{13}{52} - \frac{1}{52} = \frac{4}{13}$ .  
\n $p(\overline{A}) = 1 - p(A) = 1 - \frac{1}{13} = \frac{12}{13}$ .

### **Exercice n***◦***3**

**a**)  $p(\overline{A}) = 1 - p(A) = 1 - 0.7 = 0.3$ . **b**)  $p(A \cup B) = p(A) + p(B) - p(A \cap B) = 1,2-0,3 = 0,9.$ **c)**  $p(\overline{A} \cap B) = p(B) - p(A \cap B) = 0, 5 - 0, 3 = 0, 2.$ 

## **Exercice n***◦***4**

Soit *S* et *T* deux événements tels que :  $p(\overline{S}) = 0.5$ ,  $p(T) = 0.6$  et  $p(S \cup T) = 0.9$ .

**a)** On sait que :  $p(S \cap T) = p(S \cup T) - p(S) - p(T)$ .  $Or, p(S) = 1 - p(\overline{S}) = 1 - 0, 5 = 0, 5.$ Par conséquent,  $p(S \cap T) = 0.5 + 0.6 - 0.9 = 0.2$ . **b**)  $p(S \cup T) = 1 - p(S \cup T) = 1 - 0, 2 = 0, 8.$ 

### **Exercice n***◦***5**

Robin des Bois atteint sa cible avec une probabilité de 0*,*7. Soit *R* l'événement : « Cible atteinte ».  $p(R) = 1 - p(R) = 1 - 0,7 = 0,3.$ 

#### **Exercice n***◦***6**

On considère des événements *A* et *B* incompatibles tels que  $p(\overline{A}) = 0,4$  et  $p(B) = 0,2$ . On sait que :  $p(A \cup B) = p(A) + p(B) - p(A \cap B)$ . Or,  $p(A) = 1 - p(A) = 1 - 0, 4 = 0, 6$  et  $p(A \cap B) = 0$ . Ainsi,  $p(S \cup T) = 0.2 + 0.6 = 0.8$ .

### **Exercice n***◦***7**

*A* et *B* sont deux événements tels que :  $p(A) = 0.8$  et  $p(B) = 0.53$ .

- 1. Si *A* et *B* sont incompatibles, alors :  $p(A \cap B) = 0$ . Cela implique,  $p(A \cup B) = p(A) + p(B) = 0.8 +$  $0.53 = 1.33 > 1.$ Absurde ! Les deux événement ne sont donc pas incompatible.
- 2. Sachant que  $p(A \cup B) = 0.95$ , alors **a)**  $p(A \cap B) = p(A) + p(B) - p(A \cup B) = 0,8 + 0$ 0*,*53 *−* 0*,*9 = 01*,*33 *−* 0*,*9 = 0*,*43*.* **b)**  $p(A \cap \overline{B}) = P(A) - P(A \cap B) = 0,8 - 0,43 =$ 0*,*37.

### **Exercice n***◦***8**

On considère deux événements *V* et *F* tels que :  $p(V) = 0.4$  *p*(*F*) = 0*,*3 et *p*(*V*  $\cup$  *F*) = 0*,*8.

0n sait que :  $p(V \cup F) = p(V) + P(F) - p(V \cap F)$ . Autrement dit,  $p(V \cap F) = p(V) + P(F) - p(V \cup F)$ . Soit, $p(V ∩ F) = 0,4 + 0,3 - 0,8 = -0,1 < 0$ . Absurde! Sara a donc raison.

### **Exercice n***◦***9**

On considère deux événements *V* et *F* tels que :  $p(V) = 0.6$  et  $p(V \cup F) = 0.55$ . 0n sait que :  $p(V \cup F) = p(V) + P(F) - p(V \cap F)$ . Autrement dit,  $0,55 = 0,6 + p(F) - p(V \cap F)$ . Ce qui implique que,  $p(F) - p(V \cap F) < 0$ . Absurde! Maria a complétement raison.

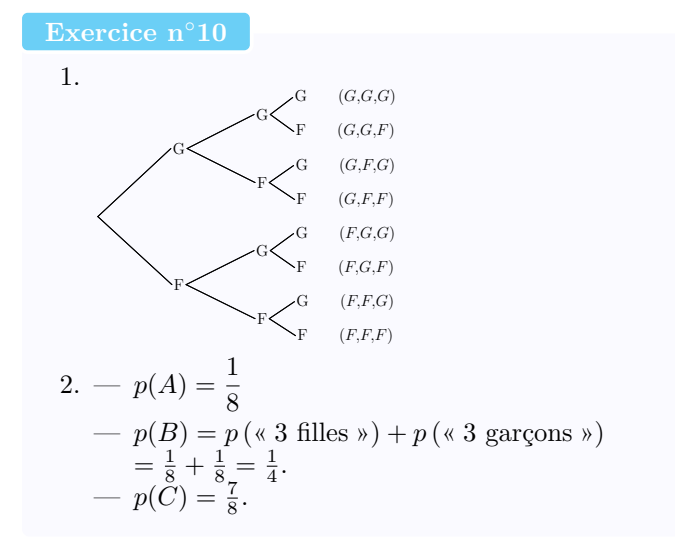

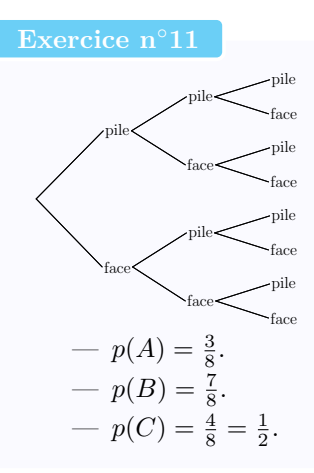

# **Exercice n***◦***12**

120 élèves de Terminale se répartissent de la façon suivante :

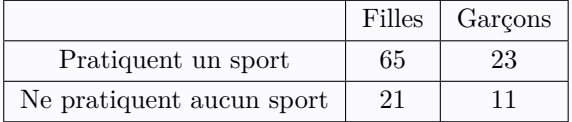

$$
- p(A) = \frac{65}{120}.
$$
  
\n
$$
- p(B) = \frac{65+21}{120} = \frac{86}{120}.
$$
  
\n
$$
- p(C) = \frac{11}{120}.
$$

# **Exercice n***◦***13**

Une urne contient quatre boules numérotées  $\mathbf{0} \otimes \mathbf{0}$ indiscernables au toucher.

On tire au hasard successivement deux boules, en remettant la première boule tirée dans lurne.

- A est l'événement : « La somme des points obtenus est égale à 4. »
- B est l'événement : « Le produit des points obtenus est égale à 4. »
- a) Tableau à double entrée représentant les sommes.

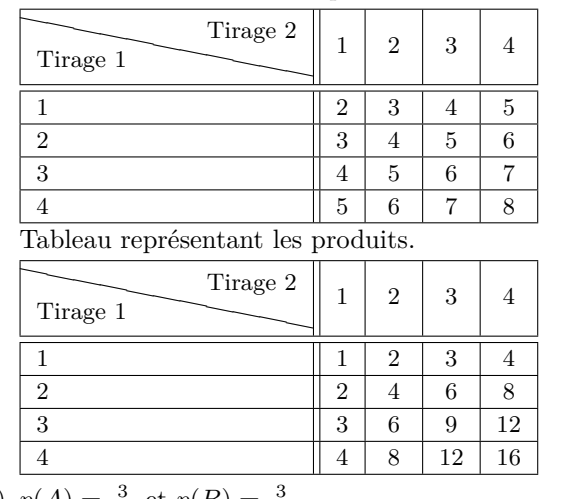

- b)  $p(A) = \frac{3}{16}$  et  $p(B) = \frac{3}{16}$ .
- c) *A ∩ B* : « obtenir une somme égale 4 et un produit égal 4. »

et *A ∪ B* : « obtenir soit une somme égale à 1, soit un produit égal à 4. » .

Ainsi, 
$$
p(A \cup B) = p(A) + p(B) - p(A \cap B) = \frac{3}{16} + \frac{3}{16} - \frac{1}{16} = \frac{5}{16}
$$
.

1. Compléter le tableau suivant :

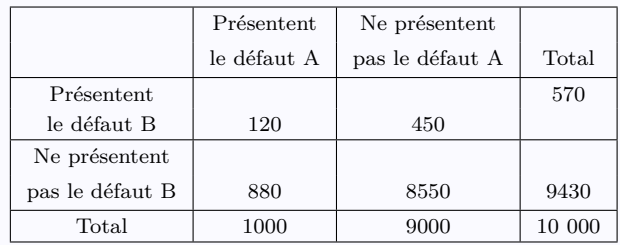

2. On choisit au hasard une de ces 10 000 montres.

$$
p(A) = \frac{1000}{10000} = 0.1.
$$
  

$$
p(B) = \frac{570}{9} = 0.05
$$

$$
p(B) = \frac{570}{10000} = 0,057.
$$
  

$$
p(C) = \frac{120}{1000} = 0.012.
$$

$$
- p(C) = \frac{120}{10000} = 0.012
$$

 $-p(D) = p(A ∪ B) = p(A) + p(B) - p(A ∩ B) =$  $p(A) + p(B) - p(C) = 0,145.$ 

1. Voici une loi de probabilité associée à cette expérience aléatoire.

 $p(A) = p(B) = p(C) = p(D) = \frac{1}{4}.$ Avec, *A* : l'événement obtenir «  $2 \in \mathbb{R}$  ; *B* : l'événement obtenir «  $1 \in \mathbb{R}$ ;

- *C* : l'événement obtenir «  $0.50 \in \mathbb{R}$ ;
- *D* : l'événement obtenir «  $0,50 \in \mathbb{N}$ .
- 2. Voici l'arbre de probabilité :

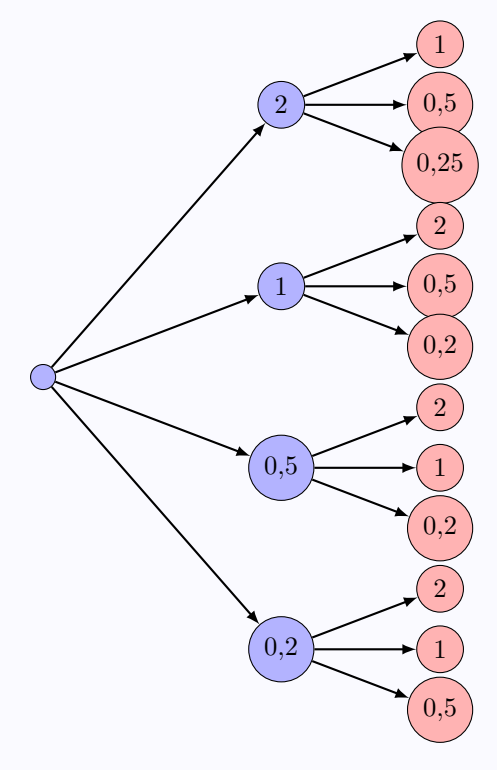

Soit *E* l'événement : « les deux pièces sont suffisantes pour acheter un pain aux raisins à 1*,*30 e. »

$$
p(E) = \frac{8}{12} = \frac{2}{3}
$$

*.*

d) 
$$
p(A \cap B) = \frac{1}{16}
$$
.

On utilise un dé truqué tel que :

- les faces portant un chiffre pair ont la même probabilité d'apparition.
- les faces portant un chiffre impair ont la même probabilité d'apparition.
- la probabilité d'apparition d'un chiffre pair est le triple de la probabilité d'apparition d'un chiffre impair.
- 1. Soit *A<sup>n</sup>* l'événement obtenir la face *n*, avec *n* un entier compris entre 1 et 6.

$$
p(A_1) = p(A_3) = p(A_5) = \frac{1}{12}.
$$
  

$$
p(A_2) = p(A_4) = p(A_6) = \frac{3}{12} = \frac{1}{4}.
$$

2. Soit *B* l'événement : « obtenir un chiffre pair. »  $p(B) = \frac{3}{4}.$ 

Une urne contient 6 jetons.

Calculer le nombre de tirages possibles dans les cas suivants :

1. 
$$
\underbrace{6}_{1 \text{er jeton}} \times \underbrace{6}_{2 \text{ème jeton}} = 36.
$$

2. 
$$
6 \times 5 = 30
$$
.  
1er jeton 2ème jeton 3ème jeton

3. 
$$
6 \times 6 \times 6 = 216
$$
.  
1er jeton 2ème jeton 3ème jeton

4.  $\begin{array}{ccc} 6 & \times & 5 & \times & 4 \end{array}$  $= 120.$ 

#### **Exercice n***◦***18**

On tire au hasard une carte dans un jeu de 32 cartes, puis on la remet dans le jeu. On tire alors une seconde carte.

1. 
$$
32 \times 32 = 1024
$$
  
\n1.  $32 \times 32 = 1024$   
\n1.  $32 \times 32 = 1024$   
\n1.  $1024 = 1024$   
\n2.  $-p(A) = \frac{16 \times 16}{1024} = \frac{256}{1024} = \frac{1}{4}$   
\n $-p(B) = \frac{8 \times 8}{\frac{1024}{1024}} = \frac{64}{1024} = \frac{1}{16}$   
\n $-p(C) = \frac{16 \times 16}{1024} + \frac{16 \times 16}{1024} = \frac{256}{1024} + \frac{256}{1024} = \frac{1}{1024}$ 

Une urne contient 15 boules. On compte autant de boules rouges que de boules vertes, alors qu'il n'y a que trois boules bleues.

On tire au sort une boule de l'urne et on regarde la couleur obtenue.

Proposer une loi de probabilité permettant de modéliser cette expérience aléatoire.

#### **Exercice n***◦***20**

On s'intéresse au contrôle technique des véhicules de marques A et B.

En 2013, sur 571 870 véhicules contrôlés, 266 430 sont de marque A et 305 440 de marque B.

Pour 8 % des véhicules de marque A et 6 % des véhicules de marque B, le contrôle technique est non conforme.

On choisit un de ces véhicules au hasard et on note : *A* lévénement : « Le véhicule est de la marque A. » *C* lévénement : « Le contrôle technique est conforme. »

1. Déterminer p(A).

- 2. (a) Décrire par une phrase lévénement  $C \cap A$ . (b) Calculer la probabilité  $p(C \cup A)$ .
- 3. Justifier que *p*(*C*) est égale à 0*,*93, à 10*−*<sup>2</sup> près.